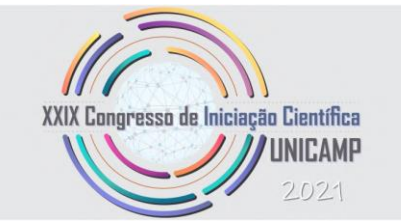

### **Modelagem e otimização do BOS em uma usina fotovoltaica**

**Palavras-chave: Sistemas fotovoltaicos, Programação linear, Modelos matemáticos**

**Madson D. M. Pena – FEEC – UNICAMP**

**Marcos Julio Rider Flores – FEEC – UNICAMP**

### **RESUMO**

Após a definição do layout de uma usina fotovoltaica (UFV), com a locação dos módulos (painéis) fotovoltaicos, a partir das restrições da área do terreno, topografia,tipo de estrutura a ser utilizada (fixa ou do tipo tracker) e localização geográfica da UFV, é realizado o desenho da rede elétrica e de seus componentes, conhecido como Balançodo Sistema (em inglês: Balance of System - BOS), que tem como objetivo determinar o número, potência e a posição georreferenciada dos inversores / transformador, a utilizaçãoou não de stringboxes externas ao inversor para proteção e paralelização no lado em Corrente Continua - CC (entre os módulos fotovoltaicos e até a entrada dos inversores), assim como a configuração e dimensionamento das redes eléctricas em CC e em Corrente Alternada - CA (dos inversores até o transformador da subestação) minimizando os custos de investimento e das perdas elétricas, mantendo-se a operação da rede elétrica dentro das normas técnicas pertinentes.

# **OBJETIVO**

S. UNICAMP PRÊ

**AUSAL QCNPq** Dow

O trabalho de iniciação científica tem por objetivo desenvolver uma metodologia baseada em otimização para resolver o problema da locaçãodo BOS. A metodologia proposta usa técnicas de linearização para obter um modelo matemático de programação linear inteiro-misto (PLIM) com uma boa aproximação do modelo de programação não-linear inteiro-misto original. Um modelo de PLIM tem os seguintes benefícios: (a) um modelo matemático robusto, genérico e flexível; (b) umasolução computacional eficiente com solvers convencionais; e (c) a convergência para asolução ótima é garantida usando técnicas de otimização clássica. Uma usina fotovoltaica real foi usada como caso de estudo. O modelo foi implementado na linguagem de modelagem matemática AMPL e resolvido usando o solver comercial CPLEX

## **METODOLOGIA DA PESQUISA**

**Linguagem de Modelagem Matemática:** A implementação de problemas de otimização de grande dimensão e complexidade na área de engenharia (e outras áreas) vem sendo auxiliada pela existência de ambientes de modelagem matemática, tais como AMPL, GAMS, LINGO, Pyomo (na linguagemde programação Python) e JuMP (na linguagem de programação Julia), os quais permitem que um determinado usuário dedique mais tempo na formulação (modelagem) dos seus problemas de otimização, e se preocupem menos com o algoritmo (metodologia) de solução.A linguagem de modelagem matemática que foi adotada para a realização deste projeto foi o AMPL (A Modeling Language for Mathematical Programming) [1]. O AMPL tem a capacidade de descrever problemas complexos e de grande porte de formasimples e muito concisa e legível dos problemas de otimização.

**Solver para problemas de PLIM:** O CPLEX é um software de otimização que permite resolver problemas de grande porte deprogramação linear (PL) e PLIM [2]. O CPLEX recebe a descrição do problema (modelo matemático e dados) e devolve uma solução, caso ela exista. Para resolver problemas de PL, o CPLEX usa os seguintes algoritmos: primal simplex, dual simplex, primal simplex para fluxo em redes e método de pontos interiores. Para problemas de PLIM o CPLEX emprega um algoritmo de Branch Cut, com algoritmos heurísticos para encontrar soluções inteiras e adição de cortes. O CPLEX pode ser usado em diferentes linguagens de Modelagem Matemática tais como: AMPL, GAMS, MPL, OpenOpt, OptimJ e TOM-LAB. O CPLEX tem muitas opções que podem melhorar o tempo de solução, se usadas corretamente. Na Figura 1 é apresentado uma estatística comparativa dos principais solvers existentes (comerciais e não comerciais) e pode-se observar que o CPLEX é o que apresenta o melhor desempenho.

**Transformação de problemas PNLIM para problemas de PLIM:** Uma das técnicas de solução de problemas de PNLIM é a padronização para um problema de PLIM, um processo chamado de linearização. A linearização tem como objetivo tentar facilitar o processo de solução do problema de PNLIM. Este processo requer a implementação de algum artifício ou método numérico específico para realizar a linearização. Um problema de PNLIM linearizado apresenta vantagens e desvantagens. Uma grande vantagem é que um problema de PNLIM linearizado pode ser resolvido usando solvers comerciais. Mas a principal desvantagem é que esta linearização pode gerar erros nos resultados devido à aproximação linear de funções não-lineares. [3, 4]

### **MODELO MATEMÁTICO**

**Estudo do problema da locação de BOS CA nas usinas fotovoltaicas:** Antes de abordar o problema da locação de BOS nas usinas fotovoltaicas de forma matemática, entender como este problema é abordado de uma maneira prática é uma ótima forma de se facilitar o entendimento do mesmo. Para isso pode-se analisar o fluxograma mostrado na Figura 2, que ilustra uma abordagem simplificada para o processo del ocação do BOS de uma UFV. [5]

**Hipóteses e definições necessárias para a formulação do problema:** Para a construção do modelo matemático, é necessário que hipóteses sejam estabelecidas de modo a simplificar tanto a representação matemática dos fenômenos físicos presentes, quanto a resolução do problema. Visando atingir esses objetivos, são feitas as seguintes hipóteses:

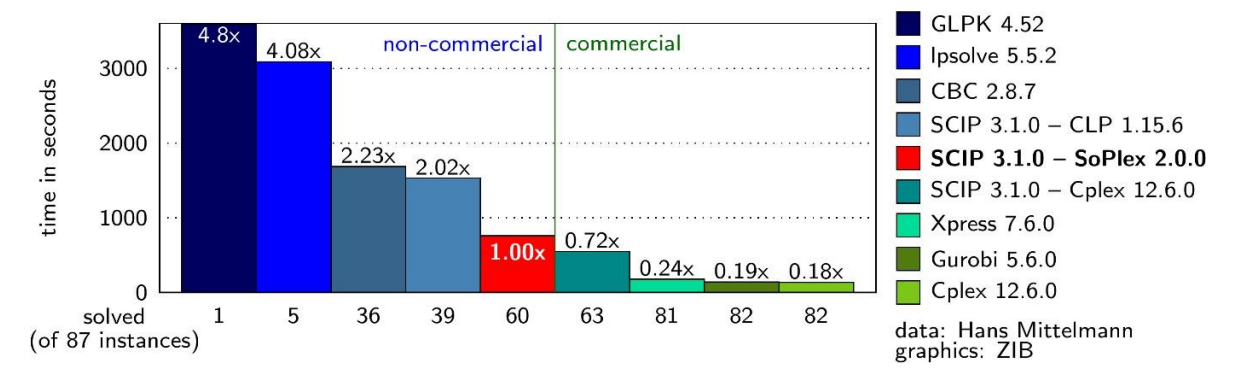

*Fig. 1: Comparação entre solvers de Programação Linear Inteiro-Misto*

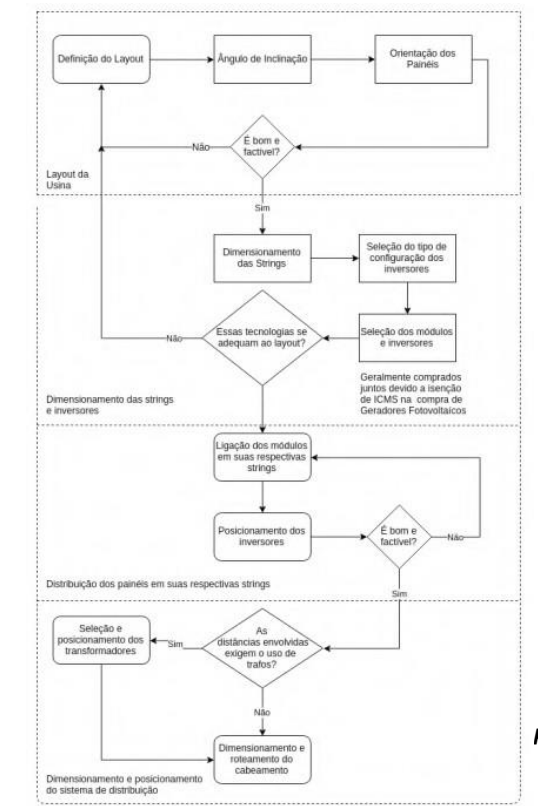

*Fig. 2: Abordagem simplificada para o processo de locação do BOS de uma UFV [5]*

### **Hipóteses e definições necessárias para a formulação do problema:**

•O espaço é dividido em um grid discreto de pontos; •A posição georreferenciada dos inversores é conhecida;

•A potência injetada pelos inversores é constante e conhecida;

•O sistema em CA é balanceado e representado pelo seu equivalente monofásico;

•A reatância dos cabos é desprezada, já que esta é muito menor do que as resistênciaspara a maioria dos sistemas fotovoltaicos de médio porte;

•Tensão e corrente de saída dos inversores estão em fase, de acordo com a suposição anterior;

•Todos os inversores possuem a mesma tensão nominal de saída;

•As valas de cabeamento são divididas em níveis, onde cada um do níveis comporta um cabo;

•Custo do kWh constante durante o tempo de operação da usina;

•Taxa de juros constante durante o tempo de operação da usina.

#### **Função objetivo:**

ao longo do período selecionado para análise. XXIX Congresso de Iniciação Cientifica da Unicamp - 2021 3 O objetivo do processo de otimização é a de varrer o espaço de possibilidades do setup elétrico da usina, dado pelas restrições e relações estabelecidas pelo modelo matemático e pelos dados de entrada do problema, e dentro deste, encontrar a possibilidade que oferece menor custo total

Podemos dividir os custos envolvidos na implementação do BOS em uma usina fo-tovoltaica em duas categorias: custos de instalação e custos de operação. Custos deinstalação são aqueles referentes ao gasto com material e componentes necessários parao projeto, ocorre durante a fase de planejamento e construção da usina. Custos de ope-ração são aqueles referentes ao gasto durante o período de funcionamento da usina, aquipodemos incluir o custo das perdas elétricas, de manutenção dos equipamentos, etc. [5] Portanto, matematicamente, temos como objetivo:

$$
min_{c_i,c_o}[C_i + \frac{C_o(t)}{(1+\alpha)^{t_0}}]
$$

É importante notar que, na função objetivo nós precisamos comparar essas duas categorias de custo, para que sejam tomadas as melhores decisões possíveis, e para isso é necessário que utilizemos o conceito de valor presente para o cálculo dos custos ao longo do período selecionado para a análise. [6,7]

#### **Restrições do problema:**

Nesta seção, são explicadas, de forma simplificada, as restrições que caracterizam o problema e definem as relações matemáticas entre os elementos de interesse do sistema. Além destas listadas aqui, existem restrições responsáveis pela linearização e manejo das condições de contorno do sistema.

#### **Balanço de correntes:**

$$
\sum_{(j,i),c}^{R,C} (I_{j,i,c,v}) - \sum_{(j,i),c}^{R,C} (I_{i,j,c,v}) + x_{i,v} \times Inom_i = 0 \quad \forall \quad i \in P, v \in V \mid type_i \neq 2
$$

**Todo inversor deve ter sua corrente injetada no sistema por um único nível de vala:**

$$
\sum_{v}^{V} x_{i,v} = 1 \quad \forall \quad i \in P \mid type_i = 1
$$

**Quadros de distribuição não injetam corrente adicional no sistema:**

$$
x_{i,v} = 0 \quad \forall \quad i \in P, v \in V \mid type_i = 0
$$

**Toda conexão tem de ser roteada por meio de um nível de vala:**

 $\sum_{c,v}^{C,V} w_{i,j,c,v} \geq wcv_{i,j} \quad \forall \quad (i,j) \in R$ **Máxima corrente que pode ser conduzida por cada tipo de condutor:** 

$$
I_{i,j,c,v} \leq \text{Im} \, xC_c \times w_{i,j,c,v} \quad \forall \quad (i,j) \in R, c \in C, v \in V
$$
\n
$$
I_{i,i,c,v} \geq -\text{Im} \, xC_c \times w_{i,i,c,v} \quad \forall \quad (i,j) \in R, c \in C, v \in V
$$

#### **Queda de tensão limite CA:**

 $-0.05 \times Vnom \leq rC_c \times dist_{i,j} \times I_{i,i,c,v} \leq 0.05 \times Vnom \quad \forall \quad (i,j) \in R, v \in V$ 

**Cada conexão deve utilizar um único tipo de condutor:**

$$
\sum_{c}^{C} w_{i,j,c,v} \le wcv_{i,j} \quad \forall \quad (i,j) \in R, v \in V
$$

#### **Condição de radialidade do sistema:**

 $\sum_{(i,j)}^{R} (wcv_{i,j}) = card(P) - \sum_{n|time_n=2}^{P} (1) - \sum_{n|time_n=0}^{P} (1 - wqd_n)$ 

### **RESULTADOS**

O teste do modelo foi realizado com dados reais, com base em duas usinas localizadas nacidade de Caiapônia, no estado de Goiás. Os dados dessas usina foram disponibilizadospela Solstício Energia, empresa do ramo fotovoltaico localizada em Campinas. [8]

Para este resumo, vamos analisar os resultados encontrados para a usina de Rio Bonito. É possível ver uma imagem aérea da usina com a localização de seusinversores e subestação na imagem 3. Vamos realizar a análise dos resultados paraduas diferentes configurações de teste, com a variação do parâmetro de níveis de vala disponíveis para cada um deles.

Como parâmetros de entrada para as duas configurações de teste, temos os explicitados na tabela 1. O único parâmetro que varia entre elas é que para a primeira configuração de teste, os parâmetros V= 3 e CustoNV= 1.02 são inexistentes.

| param alpha := $0.1$ ; # taxa de juros<br>param $t0 := 1$ ; # ano inicial de operação<br>param $tF := 2$ ; # último ano de consideração para os cálculos<br>param fc := $0.190250187579821$ ; # Wmedio/Wpico<br>param custoKWh := $0.1068$ ; $\#$ R\$/kWh<br>param custoCV := 5; $\#$ R\$/m<br>param custoQD := $100$ ; $\#$ R\$/unidade<br>param VNOMI $:= 400; \#$ Volt<br>$rC$ [ohm/m]<br>$\text{custoC}[\text{USS/m}]$<br>ImaxC[A]<br>param C<br>CustoNV<br>1.05304987085237<br>0.0005369<br>1000<br>2<br>4.19431750447049<br>0.0001192<br>1000<br>1.00<br>3<br>$\overline{2}$<br>1.01<br>2.14186369958275<br>0.0002274<br>1000<br>3<br>1.02<br>1.74846016292470<br>0.0007800<br>1000<br>4 |   |                  |           |      |  |  |
|----------------------------------------------------------------------------------------------------|---|------------------|-----------|------|--|--|
|                                                                                                    |   |                  |           |      |  |  |
|                                                                                                    |   |                  |           |      |  |  |
|                                                                                                    |   |                  |           |      |  |  |
|                                                                                                    |   |                  |           |      |  |  |
|                                                                                                    |   |                  |           |      |  |  |
|                                                                                                    |   |                  |           |      |  |  |
|                                                                                                    |   |                  |           |      |  |  |
|                                                                                                    |   |                  |           |      |  |  |
|                                                                                                    |   |                  |           |      |  |  |
|                                                                                                    |   |                  |           |      |  |  |
|                                                                                                    |   |                  |           |      |  |  |
|                                                                                                    |   |                  |           |      |  |  |
|                                                                                                    |   |                  |           |      |  |  |
|                                                                                                    | 5 | 2.43790979535069 | 0.0005540 | 1000 |  |  |

*Tabela 1: Tabela de parâmetros de entrada para sistema*

Para o primeiro caso de teste, permite-se o uso de dois níveis de vala para o roteamentodas conexões. Com essa configuração, encontra-se o resultado mostrado na imagem 4. Para a segunda configuração de teste é dado mais um grau de liberdade às conexões, com a possibilidade do terceiro nível de vala. Os resultados são mostrados na figura 5.

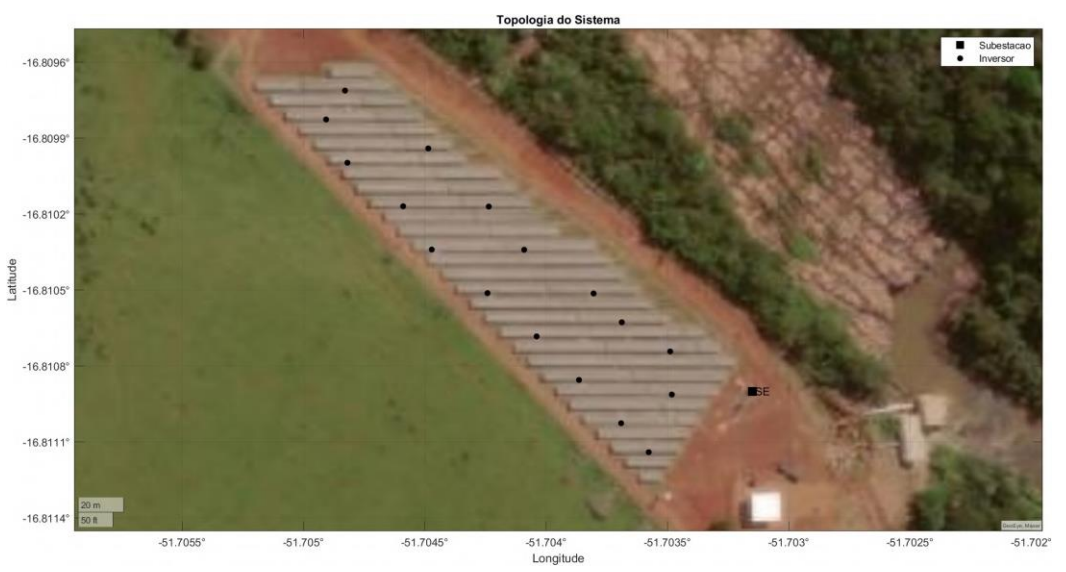

*Fig. 3 - Topologia do sistema da usina de Rio Bonito, localizada em Caiapônia, Goiás*

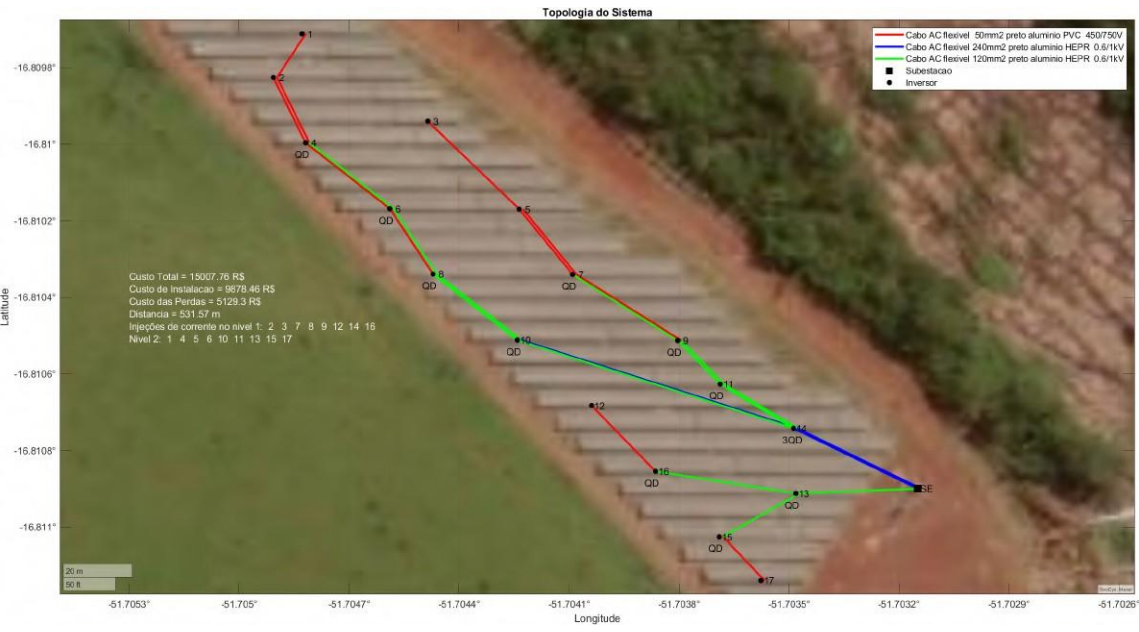

Fig.4 - Resultado encontrado, utilizando-se dois níveis de vala, para o sistema dausina de Rio Bonito, localizada em *Caiapônia, Goiás.*

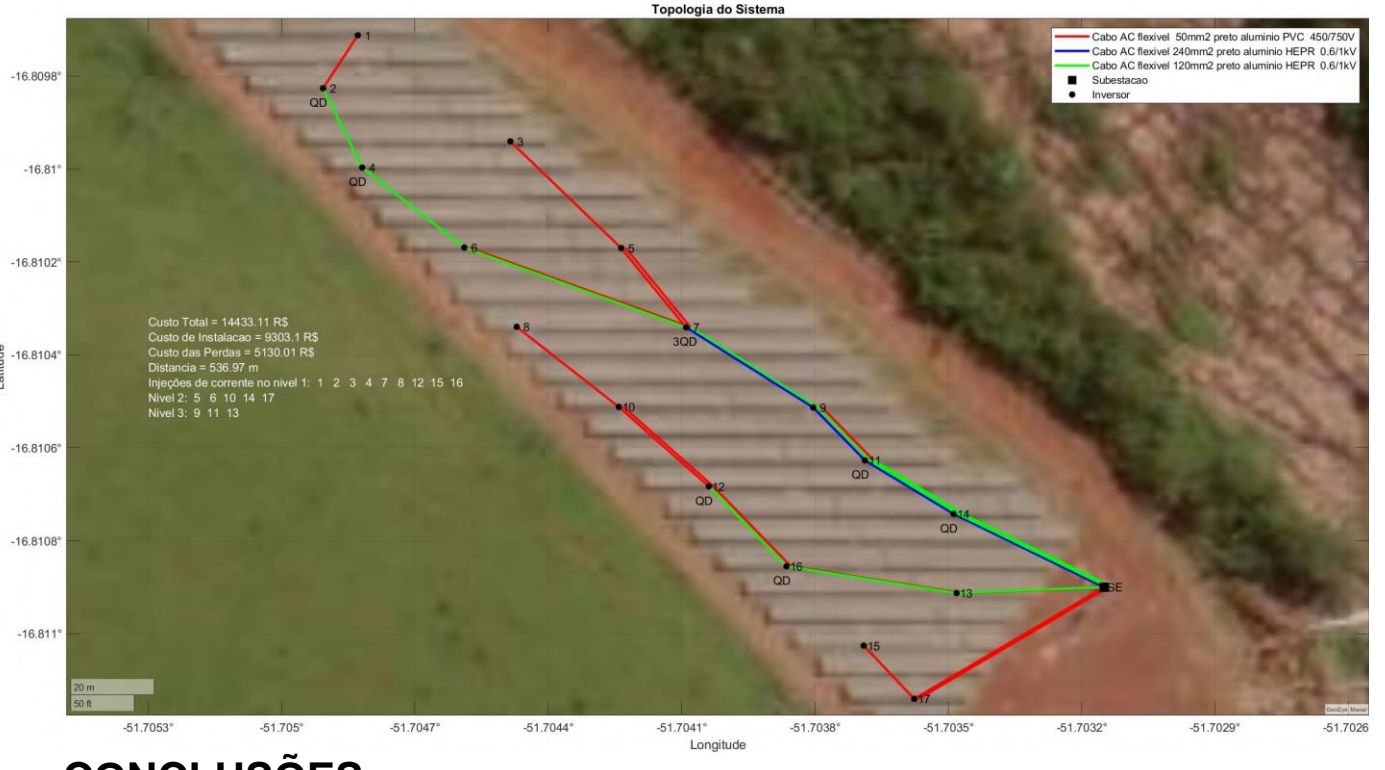

## **CONCLUSÕES**

Primeiramente, pode-se analisar o comportamento dos quadros de distribuição no primeiro resultado, que devem aparecer em todos os nós onde se realiza a paralelização de duas conexões vindas de diferentes inversores. É possível ver nas figuras que é exatamente isso o que ocorre,tendo como destaque o nó 14 onde temos três QDs. Neste nó, ocorre a paralização dos nós 14, 9 e 8 no nível 1 da vala, o que exige dois QDs- que é a forma simplificada derepresentar a presença de um QD de porte maior-, e dos nós 11 e 10 no nível 2 da vala,o que exige um QD. Portanto, é o comportamento esperado do modelo. Na sequência, é interessante se observar o aumento da bitola do cabeamento conforme se chega em trechos de maior corrente no circuito, isso ocorre pois os inversores injetam corrente no circuito com o auxílio dos quadros de distribuição. Isso é o comportamento esperado do modelo, pois garante uma menor perda energética e também o cumprimento da norma de queda de tensão em circuitos desse porte. [9] Além disso, todos os elementos do sistema são conectados corretamente. Isso é, toda a corrente injetada pelos inversores chega à subestação por algum caminho. Portanto, toda a geração do sistema está sendo injetada na rede. Concluiu-se então que o modelo em seu estado atual, apresenta resultados coerentes com os esperados e com os que se encontra em campo. E , portanto, o que era planejado para a pesquisa foi concluído com êxito

*Fig.5 - Resultado encontrado, utilizando-se três níveis de vala, para o sistema dausina de Rio Bonito, localizada em Caiapônia, Goiás..*

## **BIBLIOGRAFIA**

[1] R. Fourer, D. M. E. Gay and B. W. Kernighan, AMPL: A modeling language formathematical programming. CA: Brooks/ Cole-Thomson Learning, Pacific Grove, 2ndEd., 2003. [2] "CPLEX Optimization subroutine library guide and reference,

version 11.0," CPLEXDivision, ILOG Inc., Incline Village, NV, USA, 2008.

[3] E. Castillo, A. J. Conejo, P. Pedregal, R. García and N. Alguacil, Building andSolving Mathematical Programming Models in Engineering and Science, 1nd ed., WileySons, New York, 2001.

[4] "AIMMS Modelling Guide - Integer Programming Tricks," Paragon Decision Tech-nology, Haarlem, Netherlands, 2013.] [5] International Finance Corporation, "Utility-Scale Solar Photovoltaic Power Plants: AProject Developer's Guide", 2015. [6] R. A. Brealey, S. C. Myers, and F. Allen, Principles of corporate finance, 11th ed.New York, NY, U.S.: McGraw-Hill/Irwin, 2014.

[7] QUISPE, E. F. A. Relaxação Semidefinida para Operação Ótima e Planejamento daExpansão de Sistemas de Transmissão de Energia. Orientador: M.J. Rider. 2017. 141p. Dissertação (Mestrado em Engenharia Elétrica) - Faculdade de Engenharia Elétricae de Computação, Universidade Estadual de Campinas, Campinas, 2019.

[8] FONTE: <https://www.solsticioenergia.com/>

[9] NBR 14039. Instalações Elétricas de Média Tensão de 1,0 kV a 36,2 kV. ABNT, 2005.